## getSecurityLevelName

Last Modified on 04/15/2024 5:35 am EDT

## Signature

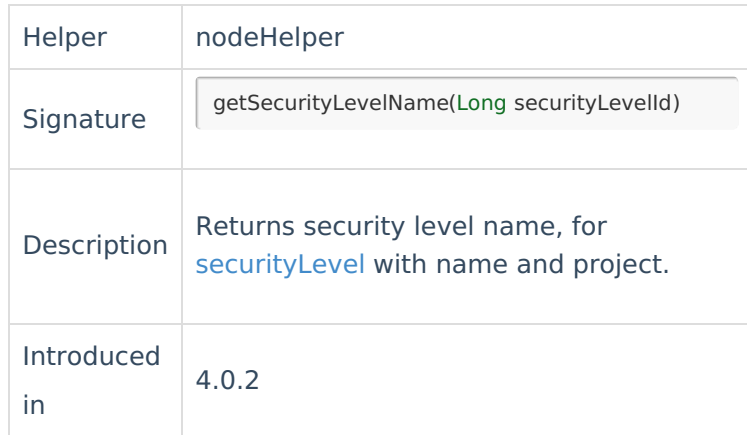

## Example use

Find security Level Id by name.

```
//"10040L" is a security Level Id
issue.securityLevel = new com.exalate.basic.domain.hubobject.v1.BasicHubIssueSecurityLevel(
 10040L as String,
 odeHelper.getSecurityLevelName(10040L) as String,
 nul[lossary 다
)
API Reference 
    Product
    About Us EXT
    Release History
   Security<sup>[3]</sup>
   Licensing \BoxResources
   Subscribe for a weekly Exalate hack [\overline{S}]
   Academy<sup>[3]</sup>
   Blog <sup>[2</sup>
   YouTube Channel
   Ebooks [<sup>7</sup>
   Still need help?
   Community <sup>[2</sup>]
   Service Desk [2]
   Partner [\overline{S}]
```